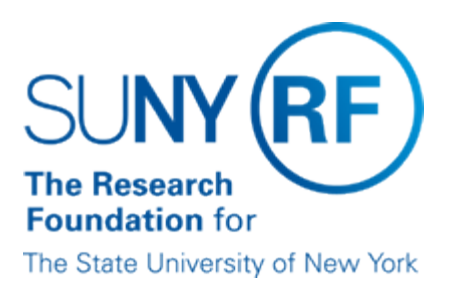

# **Deferred Compensation Plan: Enroll an Employee**

#### **Purpose**

This document describes what documents and forms should be given to an eligible employee who wishes to enroll in the Research Foundation's (RF's) Deferred Compensation Plan and explains what steps must be taken to complete the enrollment. For more general information, including eligibility requirements and definitions of terms used, refer to the Deferred Compensation Plan Summary. Note: The term "Highly Compensated," as found in the above summary, is in accordance with IRS Code Section 414(q) (annual salary of at least \$115,000 for 2014, which is adjusted annually as needed by the IRS for inflation and perform services in specific job categories and titles as established by the RF.

#### **What to Give Employees**

Operating locations shall provide eligible employees with important links to documents when they choose to participate in the Deferred Compensation Plan:

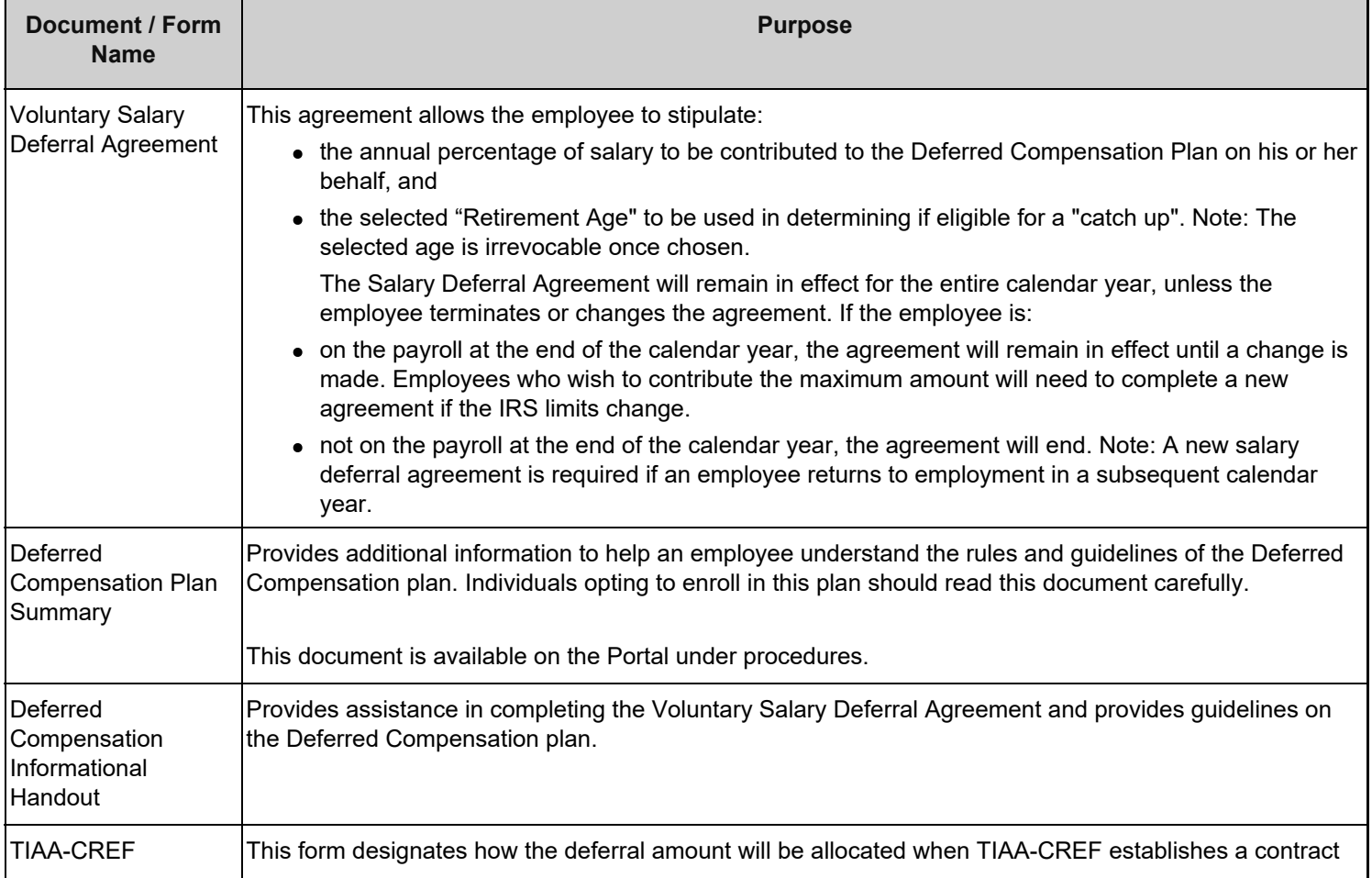

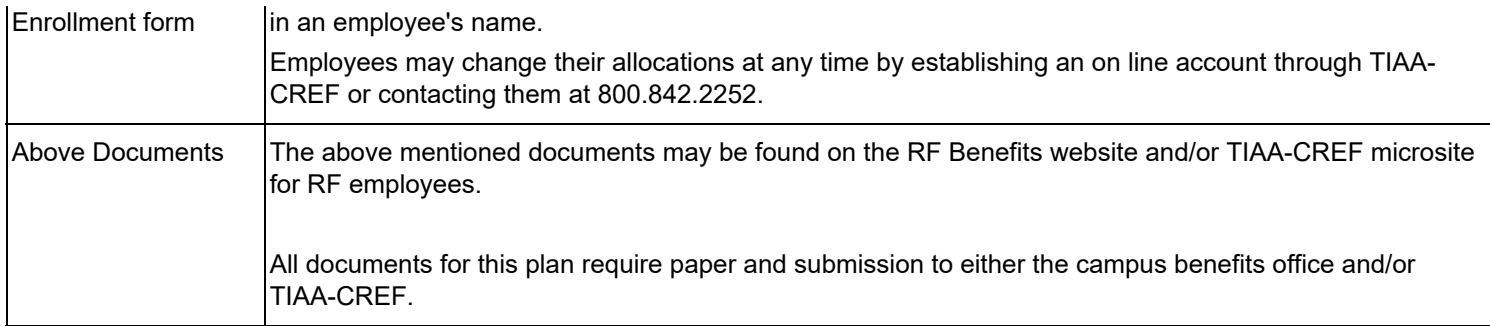

#### **Employees Who Transfer Between Operating Locations**

For enrolling employees in the Deferred Compensation Plan who transfer between operating locations, refer to the "Transferring Employees Between Operating Locations" procedure. After consulting this procedure, the operating location the employee transfers to should follow the "Rehiring or Transferring Employees" procedure below.

## **Rehiring or Transferring Employees**

Because a Salary Deferral Agreement remains in effect for an entire calendar year, the recurring element remains effective for a calendar year. The following table describes what to do when an employee who has previously chosen Deferred Compensation is rehired or transfers from another location:

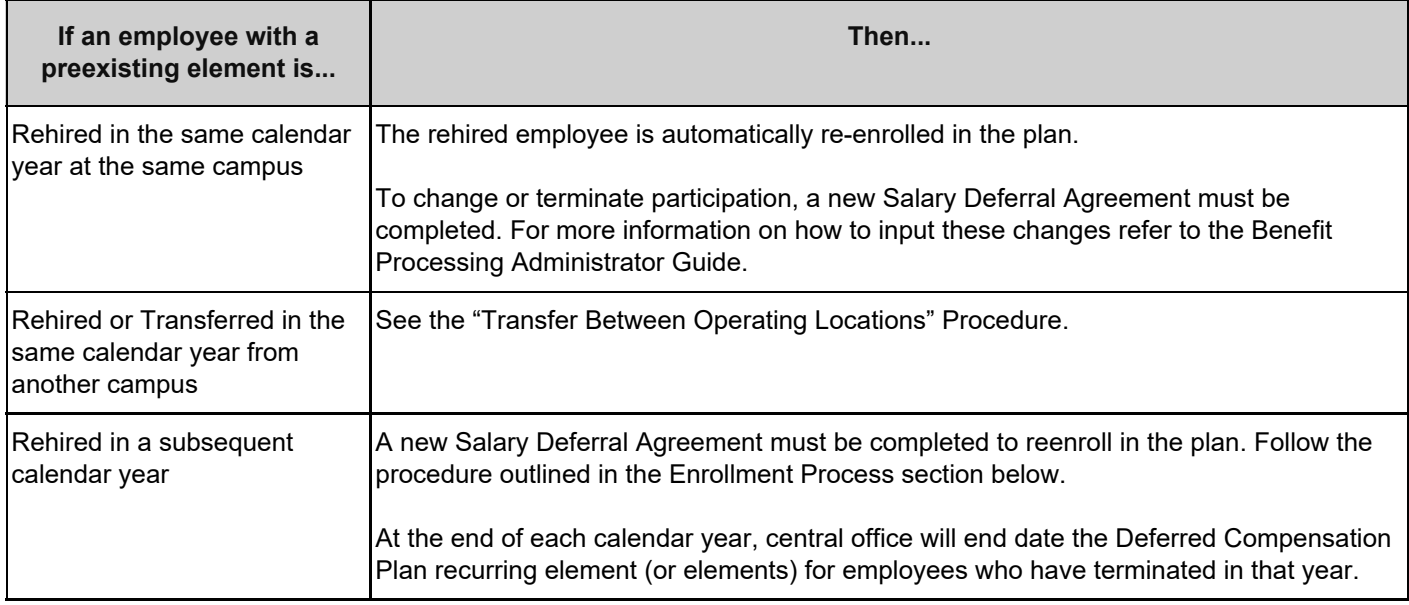

## **Enrollment Process**

The following steps should be taken to enroll an employee in the Deferred Compensation Plan:

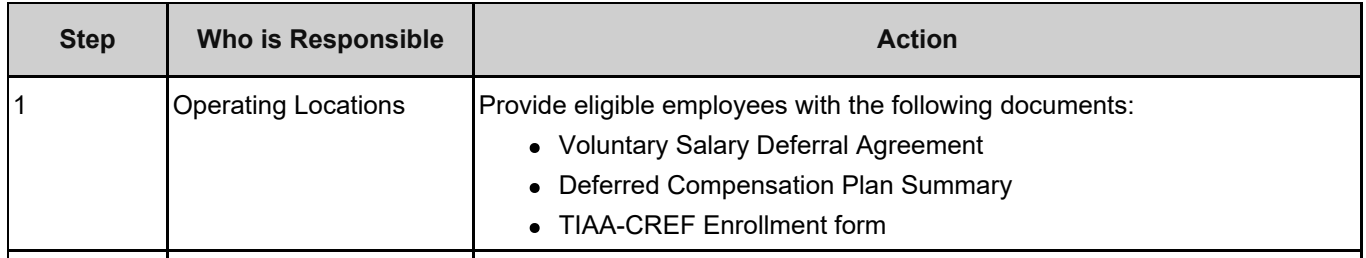

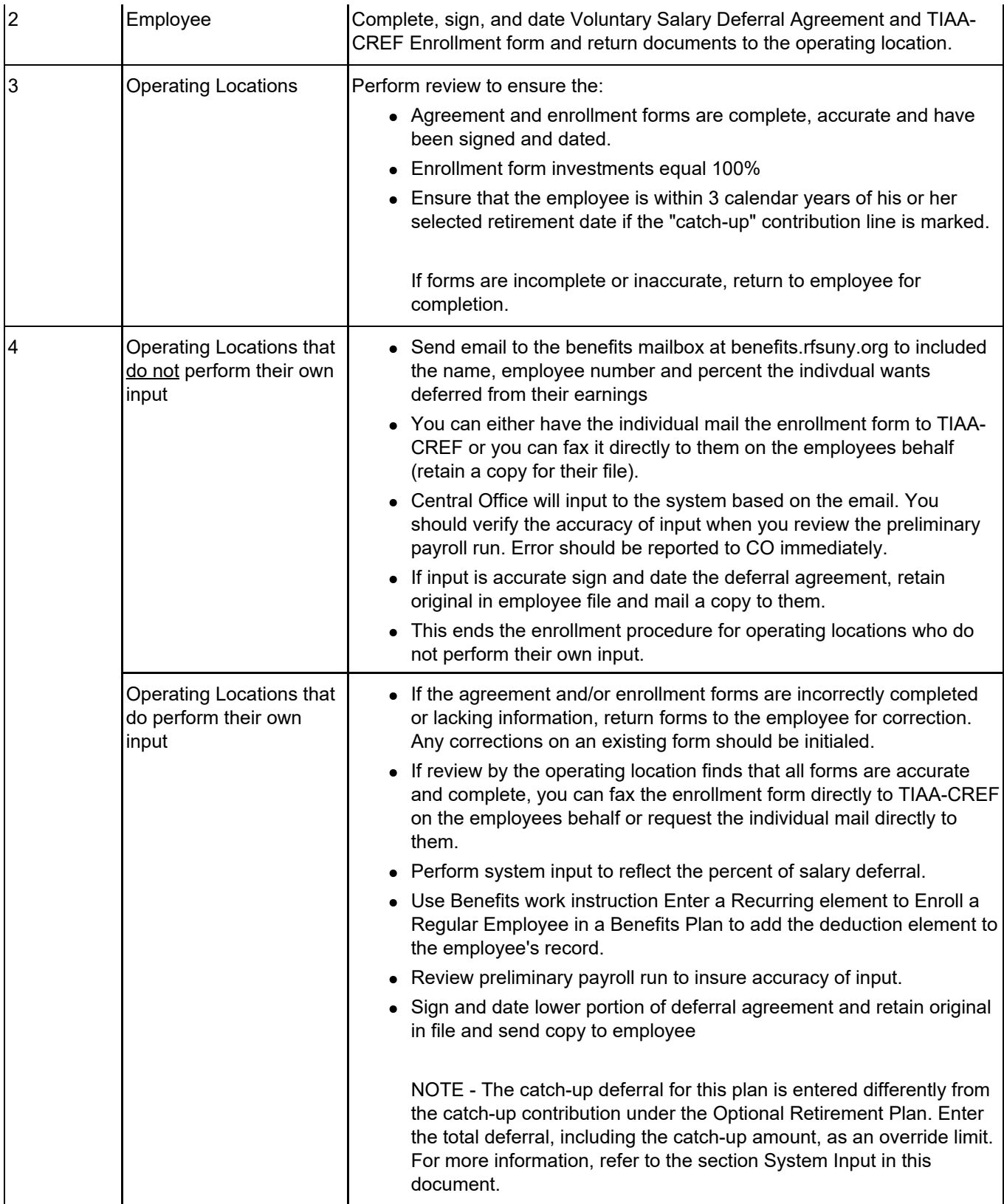

## **Change History**

- **February 12, 2014-** Removed input steps and removed references to Fidelity. Updated links.
- **April 30, 2008** Updated for annual IRS limits.
- **February 6, 2007** Updated links and content.
- **March 15, 2006** New document.

#### **Feedback**

Was this document clear and easy to follow? Please send your feedback to [webfeedback@rfsuny.org](mailto:webfeedback@rfsuny.org).

Copyright © 2011 The Research Foundation of State University of New York